# **Simple Linear Regression using R²**

## **Introduction**

This procedure computes power and sample size for a simple linear regression analysis in which the relationship between a dependent variable Y and an independent variable X is to be studied. Interest often focuses on the regression coefficient, however, since the X values are usually not available during the planning phase, little is known about the coefficient until after the analysis is run. Hence, this procedure uses the squared correlation coefficient,  $R^2$ , as the measure of effect size upon which the power analysis and sample size are based.

Gatsonis and Sampson (1989) present two power calculation formulas: *unconditional* and *conditional*. This procedure provides a calculation for both approaches.

## **Conditional Power Calculation**

In conditional approach, X is assumed to be fixed (values known) and it is not treated as a random variable with a probability distribution. Hypotheses that are tested are conditional on the specific set of X values. The focus in this analysis is the size of *R*2.

Define  $R^2$  be the value of  $R^2$  that occurs when *Y* is regressed on *X*.

### **Test Statistic in the Conditional Formula**

You can construct an *F*-test that will test whether the regression coefficient is zero using

$$
F_{1,N-2} = \frac{(R^2)(N-2)}{(1-R^2)}
$$

This F-test is identical to the two-sided t-test of the regression coefficient.

### **Calculating the Power in the Conditional Formula**

In this case, power calculations are based on the noncentral-F distribution. The calculation of the power of a particular test proceeds as follows:

- 1. Determine the critical value  $F_{1,N-2,\alpha}$  where  $\alpha$  is the probability of a type-I error.
- 2. Calculate the noncentrality parameter  $\lambda$  using the formula:

$$
\lambda = N \left( \frac{R^2}{1-R^2} \right)
$$

3. Compute the power as the probability of being greater than *Fu,v,α* in a noncentral-*F* distribution with noncentrality parameter  $\lambda$ .

### **Unconditional Power Calculation**

When using the unconditional power calculation, the X's and Y are assumed to have a joint bivariate normal distribution with a specified mean vector and covariance matrix given by

$$
\begin{bmatrix} \sigma_Y^2 & \Sigma_{YX}^{\prime} \\ \Sigma_{YX} & \Sigma_X \end{bmatrix}
$$

The study-specific values of X are unknown at the design phase, so the sample size determination is based on a single, effect-size parameter which represents the expected variation in X, and its relationship with Y. This effect-size parameter is the *squared correlation coefficient* which is defined in terms of the covariance matrix as

$$
\rho_{YX}^2 = \frac{\Sigma_{YX}' \Sigma_X^{-1} \Sigma_{YX}}{\sigma_Y^2}
$$

If this coefficient is zero, the variables *X* provide no information about the linear prediction of *Y.* Note that we will use  $\rho^2$  to represent  $\rho_{YX}^2$  going forward.

The sample statistic corresponding to this parameter is *R*2, the *coefficient of determination*.

### **Test Statistic when in the Unconditional Case**

An *F*-test with *k =* 1 and *N-k-1* degrees of freedom can be constructed that will test whether the regression coefficient is zero as follows

$$
F_{1,N-2} = \frac{R^2}{(1 - R^2)/(N - 2)}
$$

The quantity  $R_{YX}^2$  is the sample estimate of the population squared correlation coefficient .

### **Calculating the Power in the Unconditional Case**

The statistical hypotheses is H<sub>0</sub>:  $\rho^2 = 0$  versus H<sub>1</sub>:  $\rho^2 > 0$ .

The calculation of the power of a particular test proceeds as follows:

- 1. Determine the critical value  $r_{\alpha}$  from the CDF such that  $P(R^2 \leq r_{\alpha}|N, 1,0) = 1 \alpha$ . Note that we use the value of  $\rho^2$  specified in the null hypothesis.
- 2. Compute the power using Power =  $1 P(R^2 \leq r_\alpha | N, 1, \rho_1^2)$ .

Krishnamoorthy and Xia (2003) give the CDF of *R*<sup>2</sup> as

$$
P(R^{2} \le x | N, 1, \rho^{2}) = \sum_{i=0}^{\infty} P(Y = i) I_{x} \left( i, \frac{N-1}{2} \right)
$$

where

$$
I_x(a,b) = \frac{\Gamma(a+b)}{\Gamma(a)\Gamma(b)} \int_0^x t^{a-1} (1-t)^{b-1} dt
$$

$$
P(Y = i) = \frac{\Gamma\left(\frac{N+1}{2} + i\right)}{\Gamma(i+1)\Gamma\left(\frac{N+1}{2}\right)} (\rho^2)^i (1 - \rho^2)^{\frac{N+1}{2}}
$$

This formulation does not allow  $\rho^2$  = 0, so when this occurs, the program inserts  $\rho^2$  = 0.000000000001.

### **Example 1 – Finding Sample Size in the Conditional Case**

Suppose researchers are planning a simple linear regression study to look at the significance of a certain independent variable. The researchers want to use the conditional power calculation.

They want to find the sample size necessary to detect an  $p^2$  of 0.2, 0.3, or 0.4. They want the power at 0.9 and the significance level at 0.05.

### **Setup**

If the procedure window is not already open, use the PASS Home window to open it. The parameters for this example are listed below and are stored in the **Example 1** settings file. To load these settings to the procedure window, click **Open Example Settings File** in the Help Center or File menu.

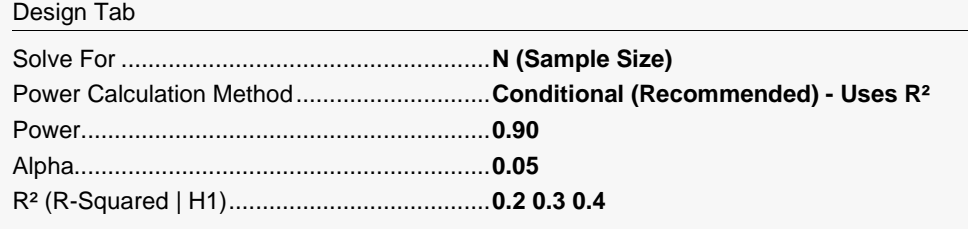

### **Output**

Click the Calculate button to perform the calculations and generate the following output.

#### **Numeric Reports**

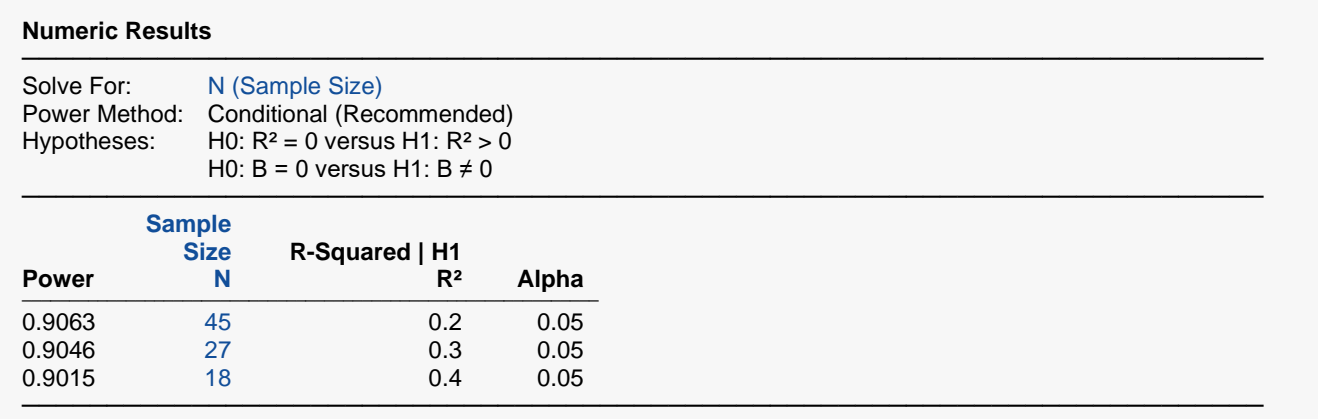

The test assumes that the X values are known constants and that the residuals are normally distributed.

Power The probability of rejecting a false null hypothesis when the alternative hypothesis is true.<br>N<br>The number of observations on which the multiple regression is computed.

N The number of observations on which the multiple regression is computed.<br>R<sup>2</sup> The proportion of the variation in Y that is accounted for by the linear regres

The proportion of the variation in Y that is accounted for by the linear regression of Y on X. This is the value used in the power calculation.

Alpha The probability of rejecting a true null hypothesis.

#### **Summary Statements**

───────────────────────────────────────────────────────────────────────── A simple linear regression (single group, Y versus X) design will be used to test whether the slope (B) is different from 0 (H0: B = 0 versus H1: B  $\neq$  0, or, equivalently, H0: R<sup>2</sup> = 0 versus H1: R<sup>2</sup> > 0). The comparison will be made using a simple linear regression slope F-test (or equivalent two-sided t-test) with a Type I error rate (α) of 0.05. The sample X values are assumed to be fixed and known (the test is conditional upon known X values). To detect an  $R^2$ of 0.2 with 90% power, the number of needed subjects will be 45.

─────────────────────────────────────────────────────────────────────────

#### **Dropout-Inflated Sample Size**

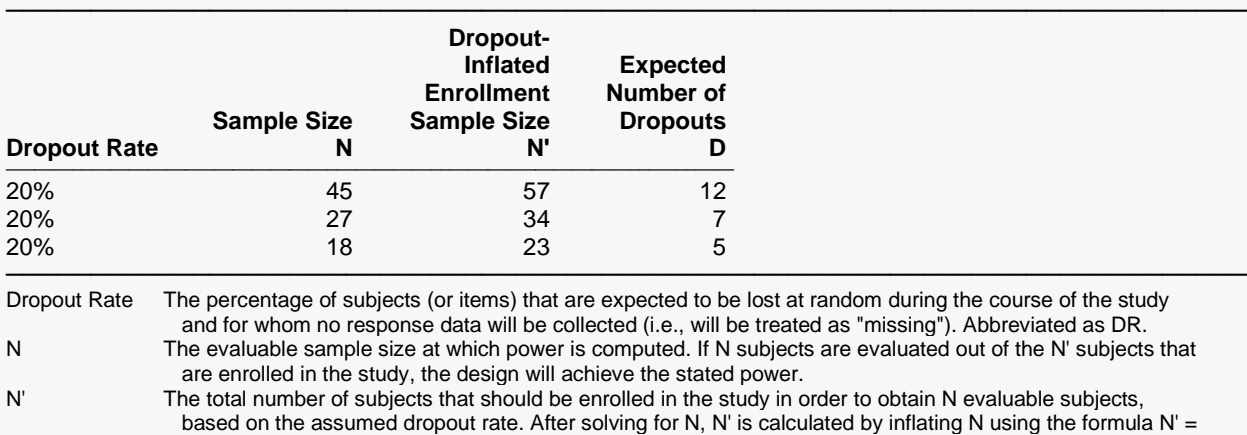

 N / (1 - DR), with N' always rounded up. (See Julious, S.A. (2010) pages 52-53, or Chow, S.C., Shao, J., Wang, H., and Lokhnygina, Y. (2018) pages 32-33.)

─────────────────────────────────────────────────────────────────────────

D The expected number of dropouts.  $D = N' - N$ .

#### **Dropout Summary Statements**

───────────────────────────────────────────────────────────────────────── Anticipating a 20% dropout rate, 57 subjects should be enrolled to obtain a final sample size of 45 subjects.

#### **References**

───────────────────────────────────────────────────────────────────────── Cohen, Jacob. 1988. Statistical Power Analysis for the Behavioral Sciences, Lawrence Erlbaum Associates, Hillsdale, New Jersey.

Gatsonis, C. and Sampson, A.R. 1989. 'Multiple Correlation: Exact Power and Sample Size Calculations.' Psychological Bulletin, Vol. 106, No. 3, Pages 516-524.

This report shows the necessary sample sizes. The definitions of each of the columns is given in the Report Definitions section.

─────────────────────────────────────────────────────────────────────────

**Plots Section**

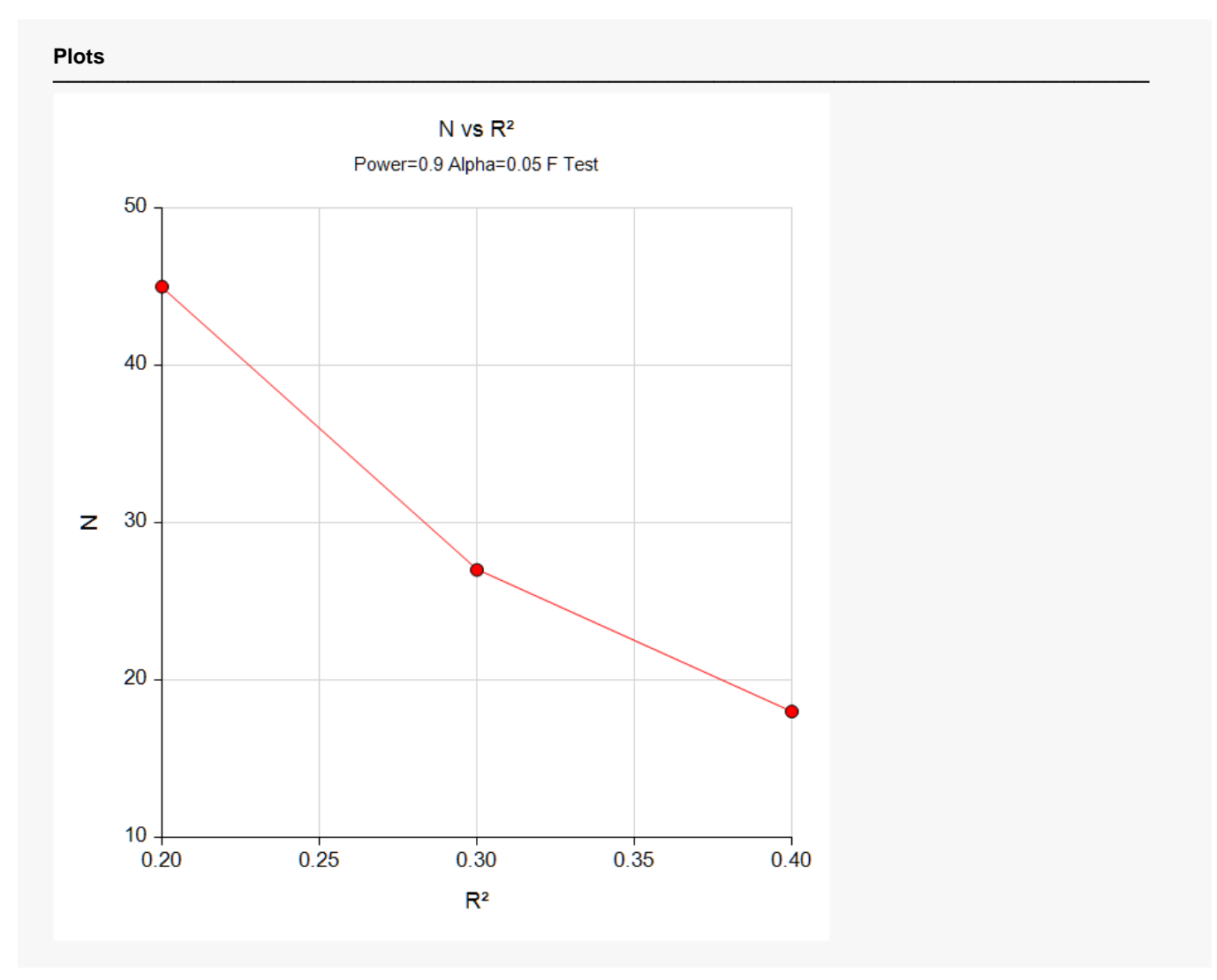

This plot shows the relationship between sample size and effect size.

### **Example 2 – Validation using another PASS Procedure**

We have validated the **PASS** procedure entitled **Multiple Regression**. Since this procedure is a subset of that validated procedure, we can use it to validate this procedure. In that procedure, suppose we set alpha to 0.01, N is 90,  $k<sub>T</sub>$  to 1,  $k<sub>C</sub>$  to 0, and R<sup>2</sup> to 0.2. The power is calculated to be 0.9811.

To validate this procedure, we will set the parameters as given above.

### **Setup**

If the procedure window is not already open, use the PASS Home window to open it. The parameters for this example are listed below and are stored in the **Example 2** settings file. To load these settings to the procedure window, click **Open Example Settings File** in the Help Center or File menu.

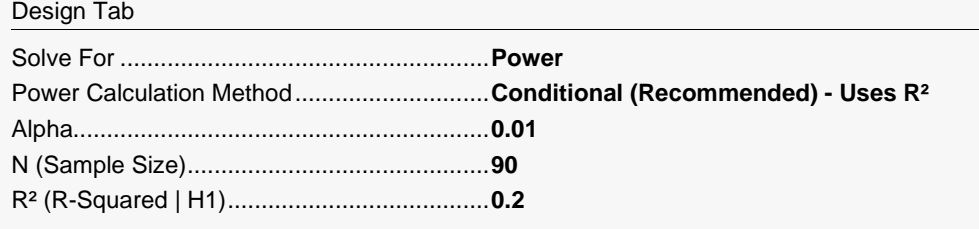

### **Output**

Click the Calculate button to perform the calculations and generate the following output.

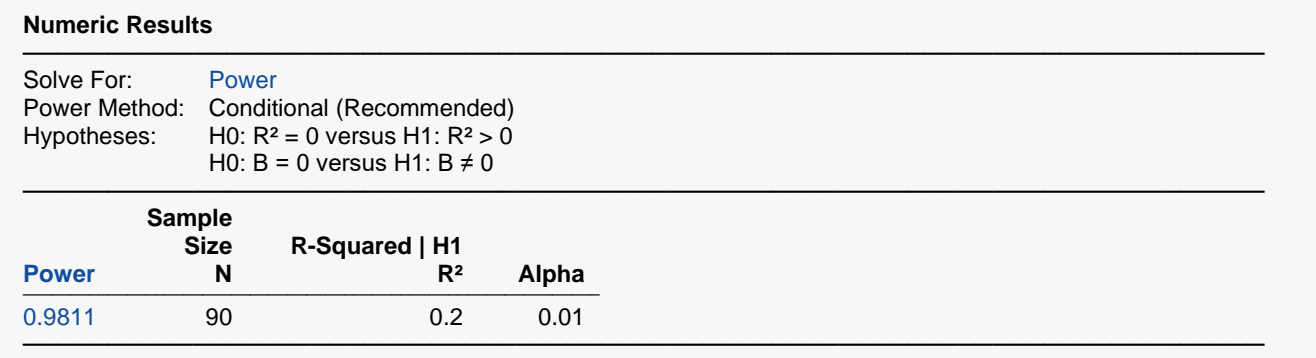

The test assumes that the X values are known constants and that the residuals are normally distributed.

**PASS** has again calculated the power to be 0.9811.

### **Example 3 – Minimum Detectable R2**

Suppose the researchers in Example 1 can afford a sample size of only about 20. They want to know the minimum detectable  $R^2$  that can be detected if the power is 80% and 90%. They want to look at a range of sample sizes from 15 to 25. They want a find the minimum the power is 0.8 or 0.9, and the significance level is 0.05.

### **Setup**

If the procedure window is not already open, use the PASS Home window to open it. The parameters for this example are listed below and are stored in the **Example 3** settings file. To load these settings to the procedure window, click **Open Example Settings File** in the Help Center or File menu.

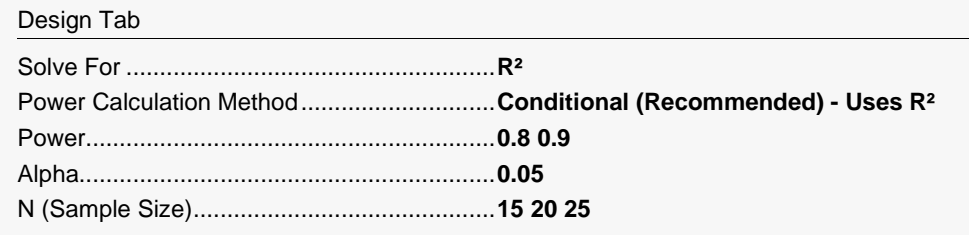

### **Output**

Click the Calculate button to perform the calculations and generate the following output.

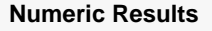

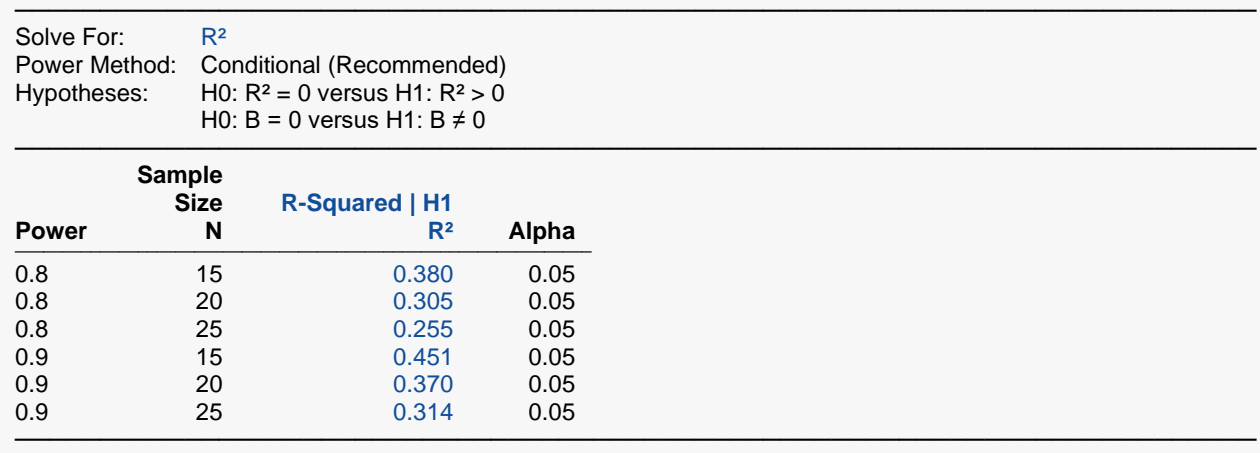

The test assumes that the X values are known constants and that the residuals are normally distributed.

This report gives the value of R² for each scenario.

## **Example 4 – Finding Sample Size in the Unconditional Case**

Suppose researchers are planning a simple linear regression study to look at the significance of a particular independent variable. The researchers will use the unconditional method to compute power.

They want a sample size large enough to detect significance when the actual value of  $\rho^2$  is 0.25, 0.30, 0.35, or 0.4. They want a power of 0.9 and a significance level of 0.05.

### **Setup**

If the procedure window is not already open, use the PASS Home window to open it. The parameters for this example are listed below and are stored in the **Example 4** settings file. To load these settings to the procedure window, click **Open Example Settings File** in the Help Center or File menu.

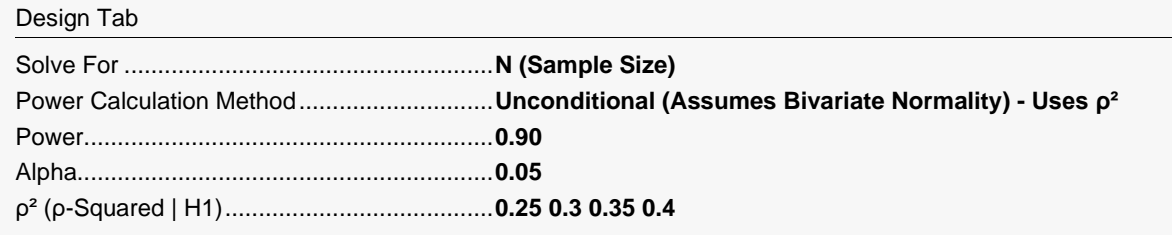

### **Output**

Click the Calculate button to perform the calculations and generate the following output.

#### **Numeric Reports**

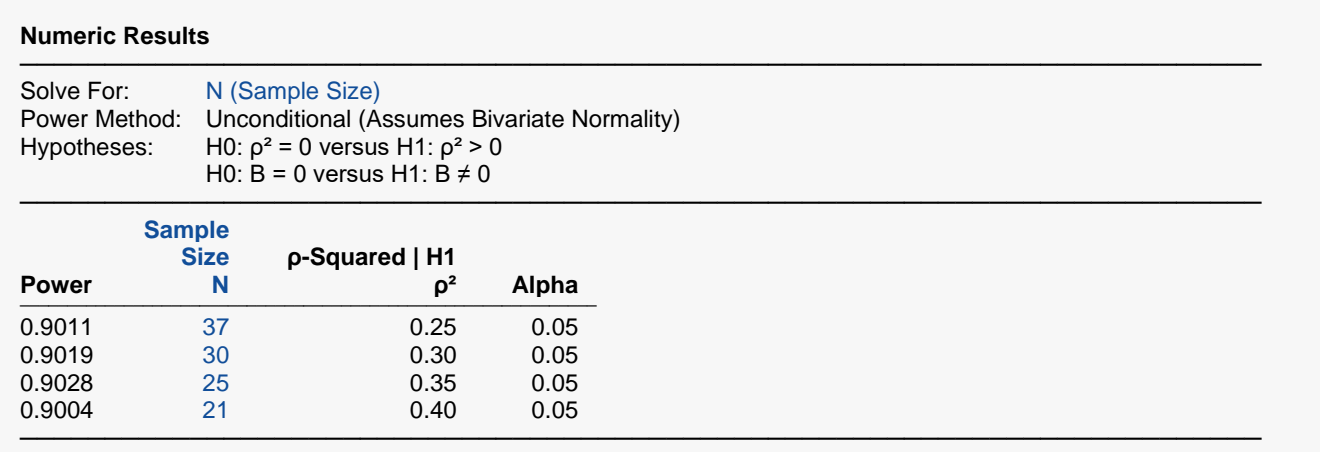

Y and X are assumed to have a bivariate normal distribution.

This report shows the necessary sample sizes. The definitions of each of the columns is given in the Report Definitions section.

### **Plots Section**

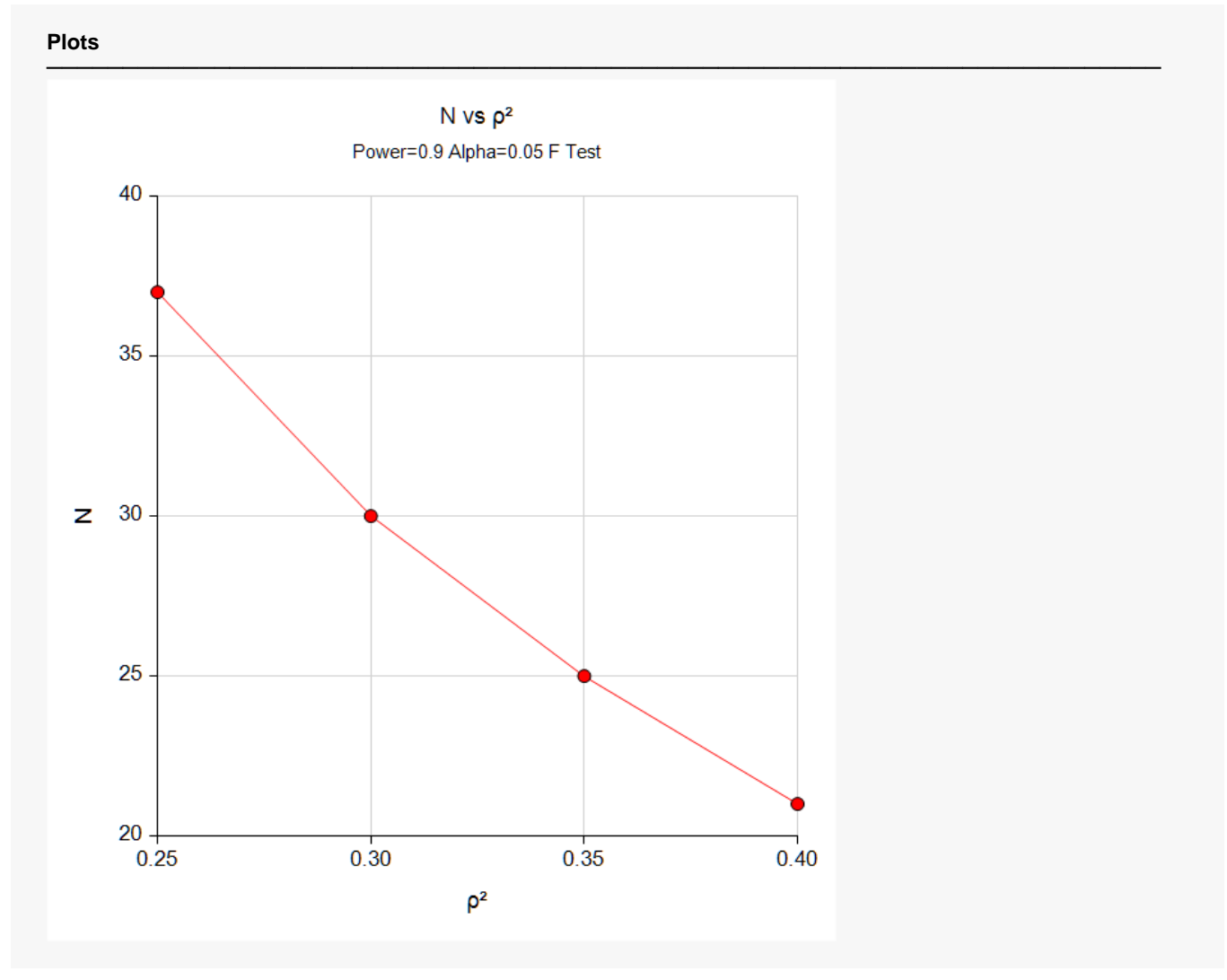

This plot shows the relationship between sample size and effect size.

### **Example 5 – Validation**

We have validated the **PASS** procedure entitled Multiple Regression. Since the current procedure is a subset of that procedure, we can use it to validate this procedure. In that procedure, suppose we set alpha to 0.01, N is 40, L to 0, K to 1, ρ0²(Null) to 0, and ρ1²(Actual) to 0.35. The power is calculated to be 0.9446.

### **Setup**

If the procedure window is not already open, use the PASS Home window to open it. The parameters for this example are listed below and are stored in the **Example 5** settings file. To load these settings to the procedure window, click **Open Example Settings File** in the Help Center or File menu.

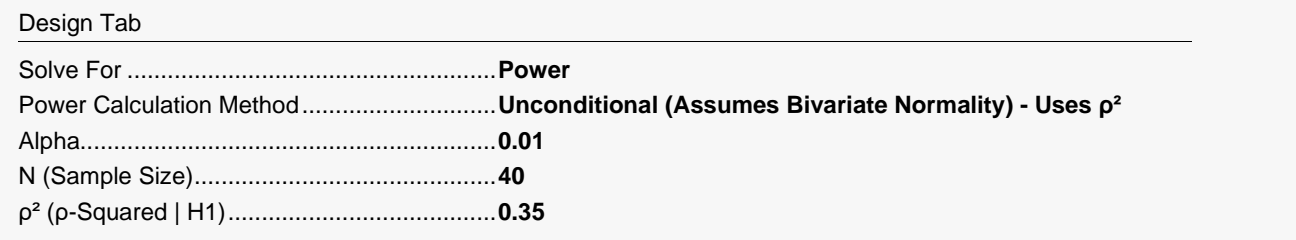

### **Output**

Click the Calculate button to perform the calculations and generate the following output.

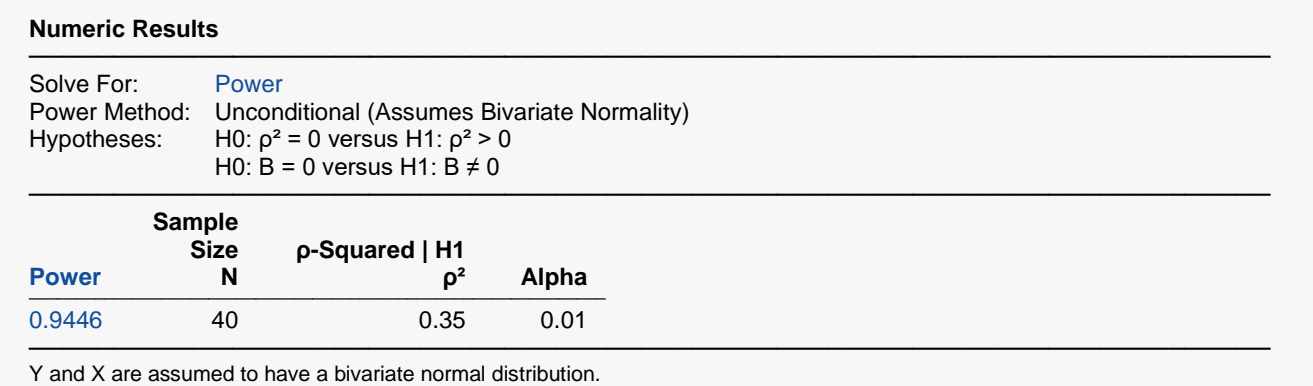

**PASS** has also calculated the power to be 0.9446.